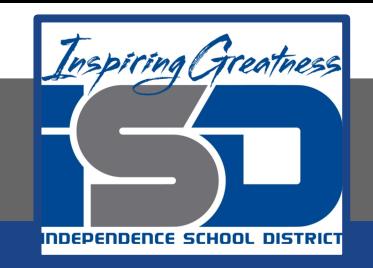

# **Professions in Education Virtual Learning HS/Planning for Instruction (Day 4 of 4) May 7th, 2020**

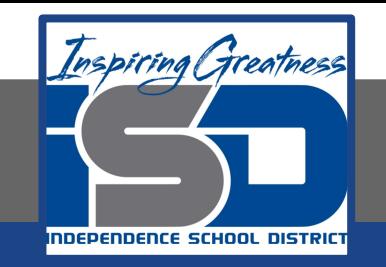

## HS/Professions in Education Lesson: May 7th, 2020

#### **Objective/Learning Target:**

Students will understand how to properly plan for lessons as an educator.

> **Standard:** 4.3.1

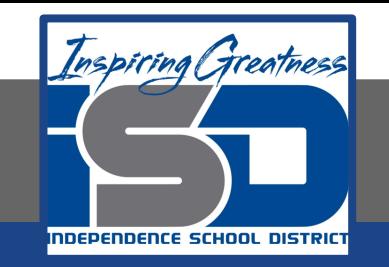

## HS/Professions in Education Lesson: May 7th, 2020

#### **Bellwork:**

Describe one of the activities that you developed for your lessons. What do you think students will enjoy most about participating in it?

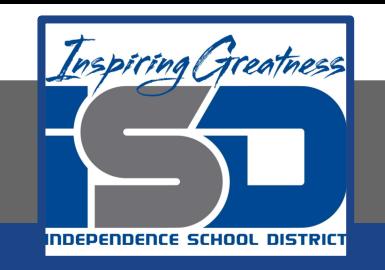

#### **How to do bellwork and assignments**

- ➔ Create a google doc for Professions in Education ➔ Title it with your full name and the name of the class with a VL in front for Virtual Learning
- $\rightarrow$  Each day, put that day's date and lesson on a new page of the same doc
- $\rightarrow$  Under the date, have two sections: -Bellwork
	- -Assignment

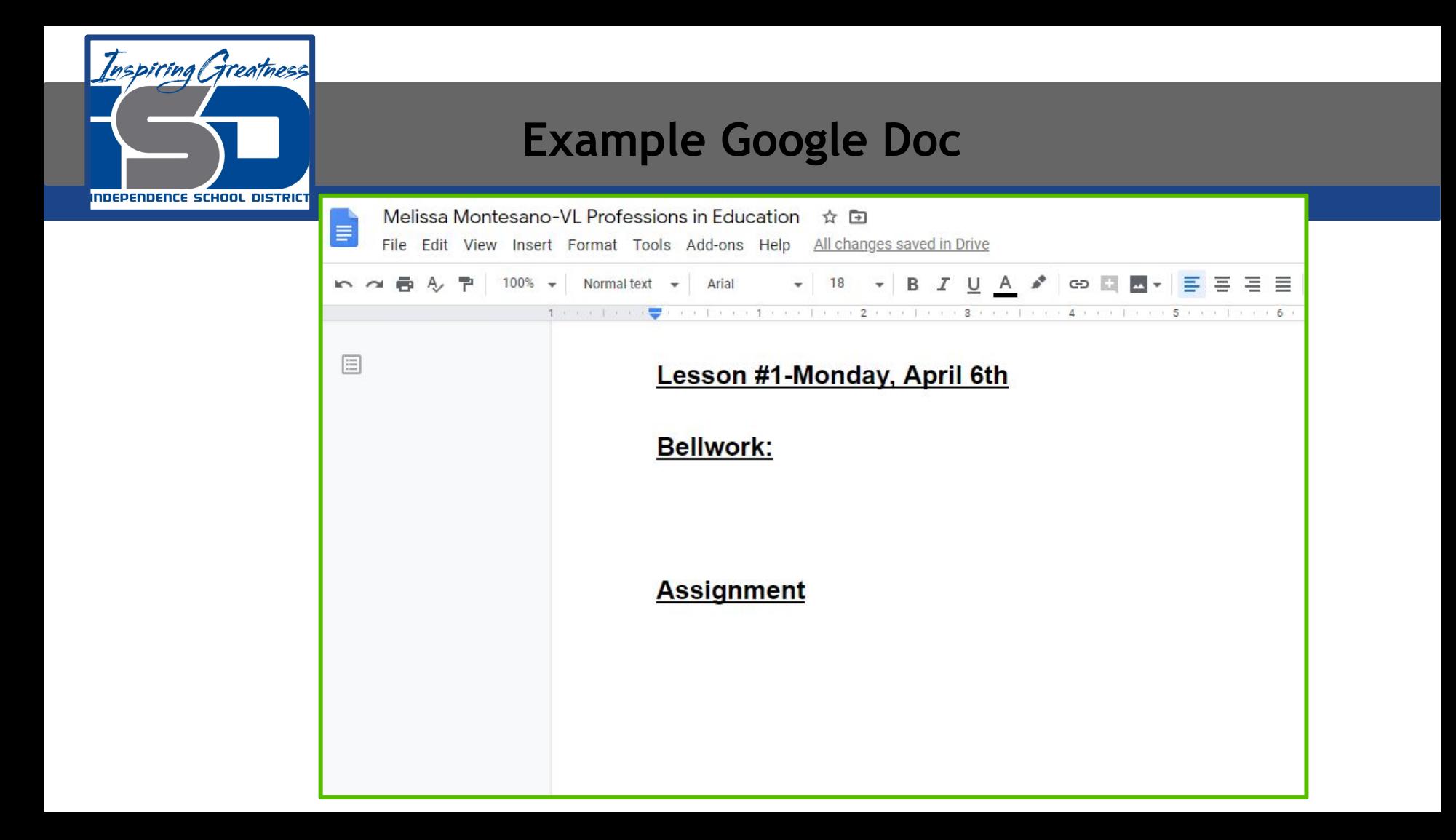

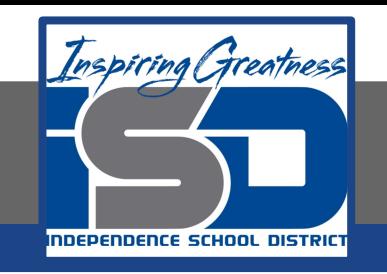

# **Activity**

- $\star$  Open the attached document and follow the instructions today for Day 4. Fill out the appropriate portion of the lesson plans for today's assignment.
	- [Creating Lesson Plans](https://drive.google.com/open?id=17eGSPa5ng2Asi3YN4ETkh6ikaI_bPrITj8ohZWELG4Q)

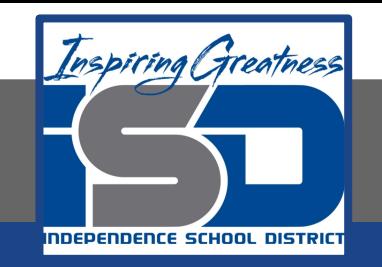

#### **Practice/Additional Resources**

- ★ [UEN-Lesson plan examples](https://www.uen.org/k12educator/corelessonplans.shtml) ★ [Elementary Lesson Plans](https://www.education.com/lesson-plans/?msclkid=85a90afec7dc1e4534b854565a614af7&utm_source=bing&utm_medium=cpc&utm_campaign=Search%20-%20Lesson%20Plans%20-%20BMM&utm_term=%2Blesson%20%2Bplan&utm_content=Lesson%20Plans)
- [Scholastic Lessons](https://www.scholastic.com/teachers/lessons-and-ideas/)